### コンパイラ資料(制御構造)

1

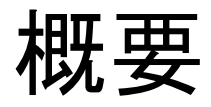

- = 論理演算
- $\bullet$  The set of  $\bullet$ 制御構造

## 制御文(control)

制御文の文法

問題4

http://cis.k.hosei.ac.jp/~asasaki/lect/compiler/2009A/problem/problem4.htm

<STATEMENT>::= <SUBSTITUTION> '=' <EXPRESSION> ';'| '{' <STATEMENTLIST> '}' | <IFPREFIX> <STATEMENT> <IFPOSTFIX>| 'do' <STATEMENT> 'while' '(' <LOGICALEXPRESSION> ')'

## 論理式(本日の課題では、比較演算のみ)

```
<LOGICALEXPRESSION>::= <LOGICALTERM>
| <LOGICALEXPRESSION> '||' <LOGICALTERM>
| <LOGICALEXPRESSION> '^^' <LOGICALTERM><LOGICALTERM>::= <LOGICALUNARY>
| <LOGICALTERM> '&&' <LOGICALUNARY><LOGICALUNARY>::= <LOGICALFACTOR>| '!' <LOGICALUNARY>
<LOGICALFACTOR>::= <EXPRESSION> '==' <EXPRESSION>| <EXPRESSION> '!=' <EXPRESSION>
| <EXPRESSION> '>=' <EXPRESSION>
| <EXPRESSION> '>' <EXPRESSION>
| <EXPRESSION> '<=' <EXPRESSION>
| <EXPRESSION> '<' <EXPRESSION>| '[' <LOGICALEXPRESSION> ']'
```
演算命令(再掲)

SB 0 0 引き算命令:sp-- ; S[sp] ←S[sp]-S[sp+1]; pc++ NEG 0 0 符号反転命令:S[sp] ← -S[sp]; pc++; LE 0 0 関係演算命令<=sp-- ; if (S[sp] <= S[sp+1) then S[sp]←<sup>1</sup> else S[sp] ←0; pc++

算術演算:AD, SB,ML,DV, NEG … +, -, \*, /, 反転関係演算:EQ, NE, LT,LE,GT,GE … ==, !=, <, <=, >, >=

制御命令

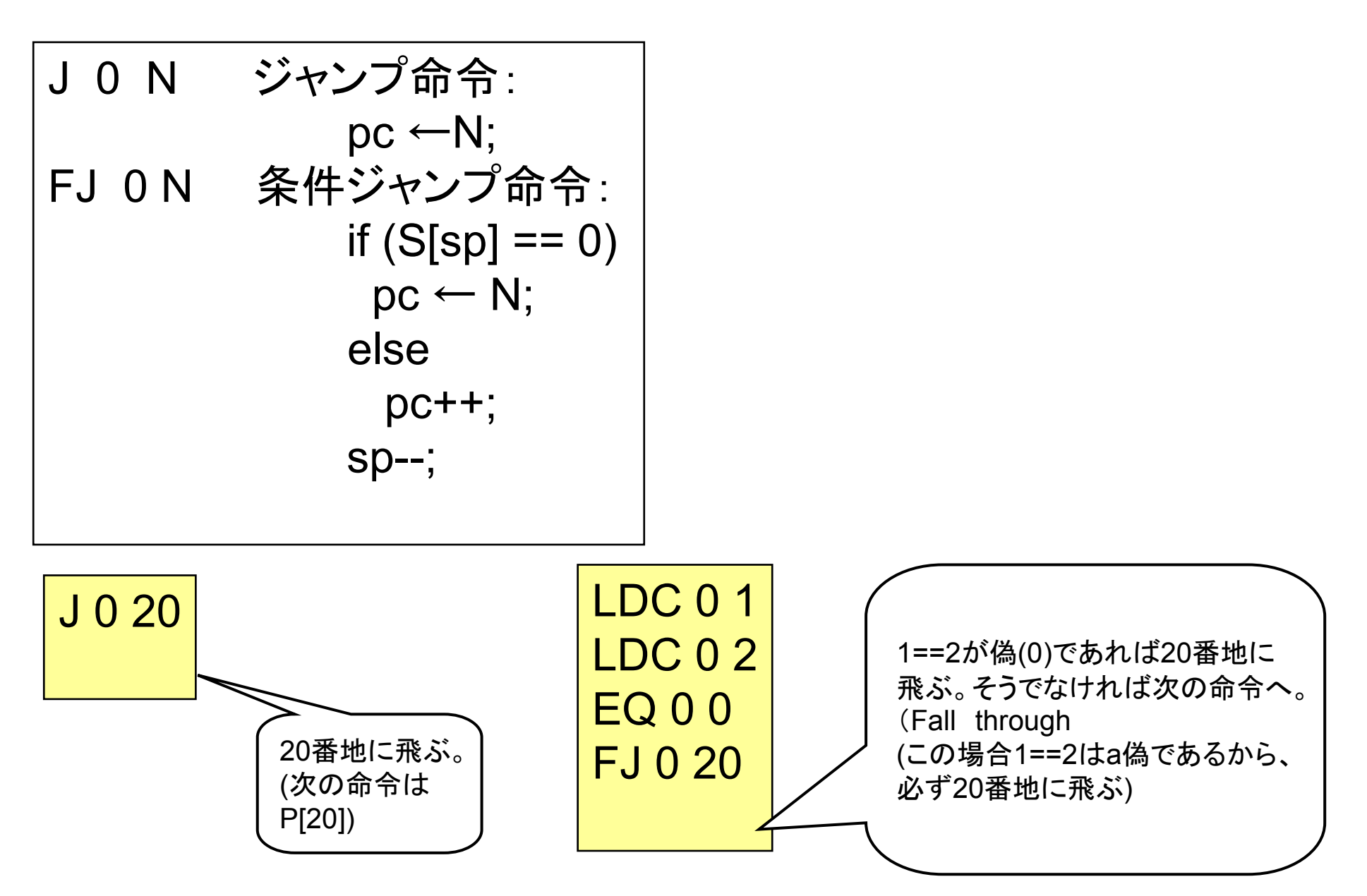

### 練習問題(1)

- •FJ命令の動きに注意して、VMの動作をシミュレートしてみよ。<br>
CAT LAN等カは、マチズを認出トリスの終トーズ変わめてし (紙と鉛筆を使って手で確認せよ。その後hsmで確かめると良い。)
- •最初の命令が0: LDC 0 2の場合どうなるかも考えよ。

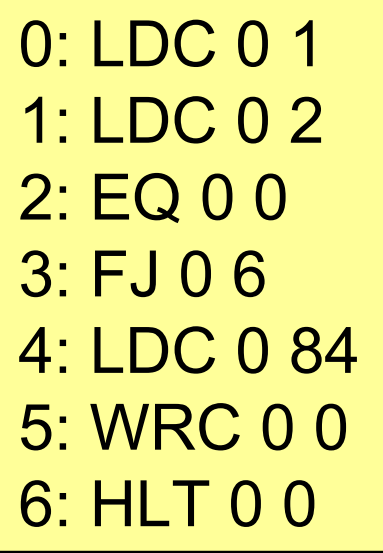

0: LDC 0 1 1: LDC 0 2 2: EQ 0 0 3: FJ 0 7 4: LDC 0 84 5: WRC 0 06: J 0 9 7: LDC 0 70 8: WRC 0 09: HLT 0 0

論理式の例(&&の例)

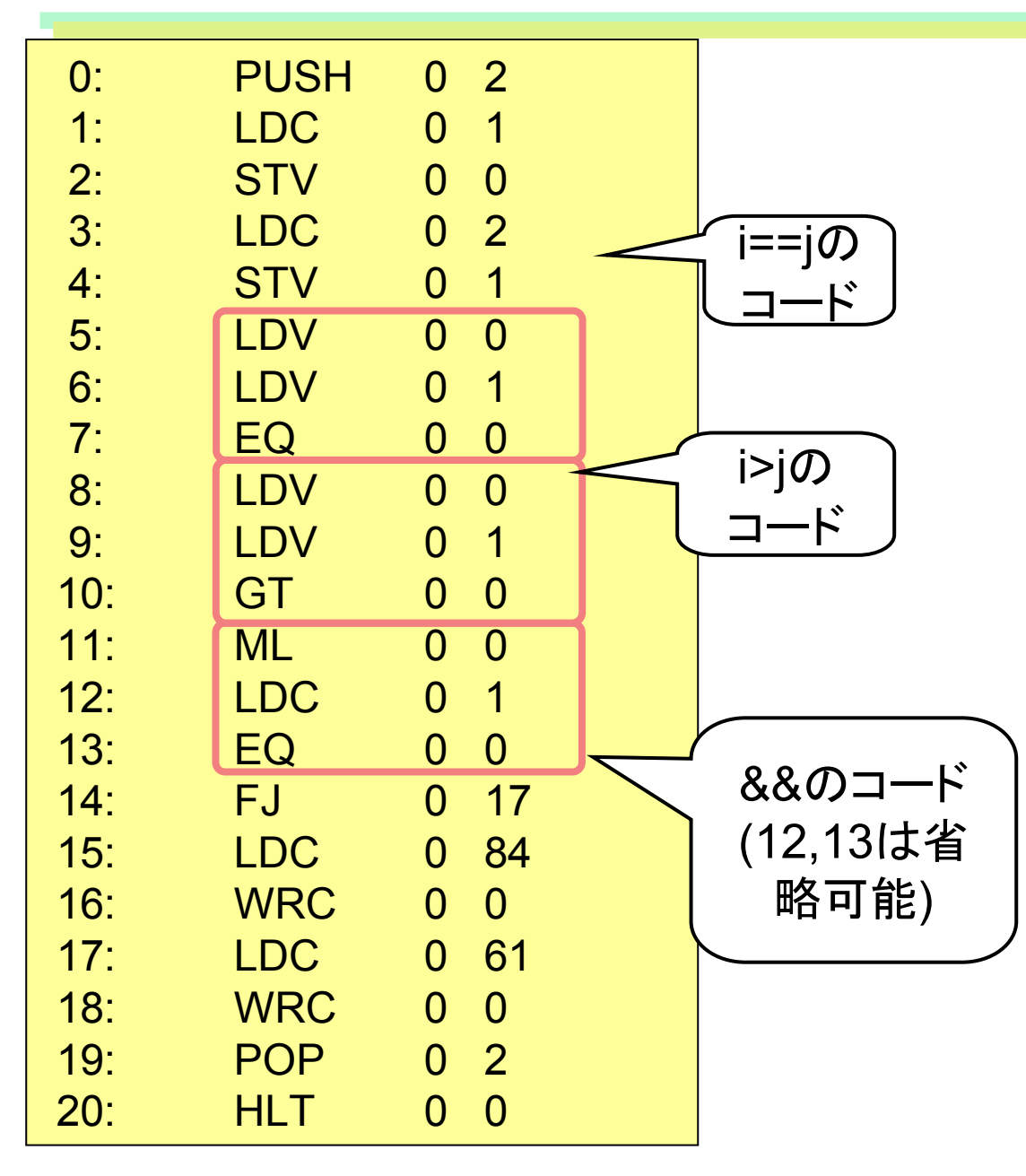

int main(){ int i,j; i=1;j=2;if (i==j && i>j )putchar('T');putchar('=');}

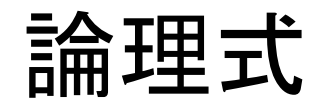

x&&y演算の真偽値表

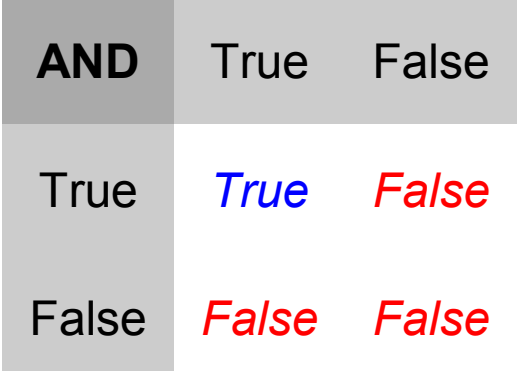

1. 乗算を施す( ML 0 0 )

| $\bm{\times}$ | 1           | 0 |
|---------------|-------------|---|
| $\mathbf 1$   | $\mathbf 1$ | 0 |
| 0             | 0           | 0 |

→x,yの両者が真(1)の場合のみ1となる。

ANDという命令は、hsmにはないので他の演算命令、関係演算命令を組み 合わせて、&&演算を実現することを考える。

2.1の結果が1と等しいかどうかを判定する。 (LDC 0 1 ; EQ 0 0)

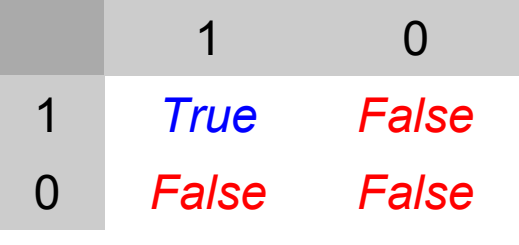

3. x, yは0または1であるから、上記2は省略可能。

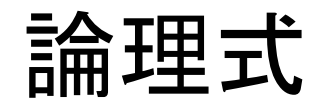

xIIy演算の真偽値表

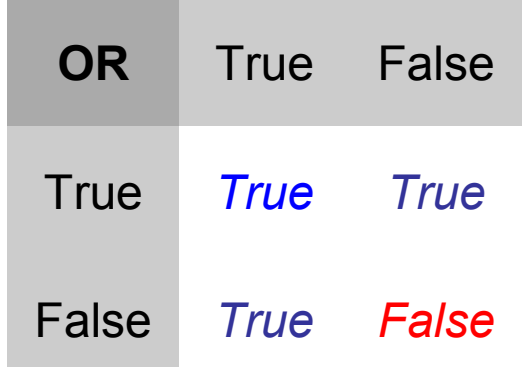

1. 和算を施す( AD 0 0 )

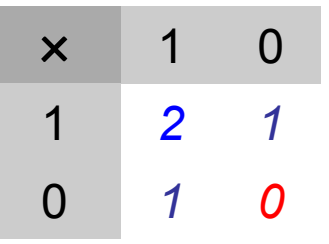

→x,yの両者が偽(0)の場合のみ0となる。

2.1の結果がOと等しくなければTrueとする。 (LDC 0 0 ; NEQ 0 0)

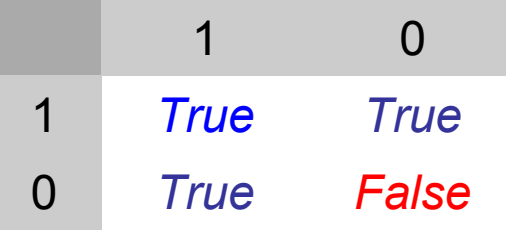

(x, yは0または1であるが、x=y=1の場合 x+y=2であるが、x ||y = 1とする必要があるので、2は省略はできない。)

# 制御文の例(if)

int main(){ int i,j; i=1;j=2;if (i==j)putchar('T');putchar('=');}

### 制御文の例(if)

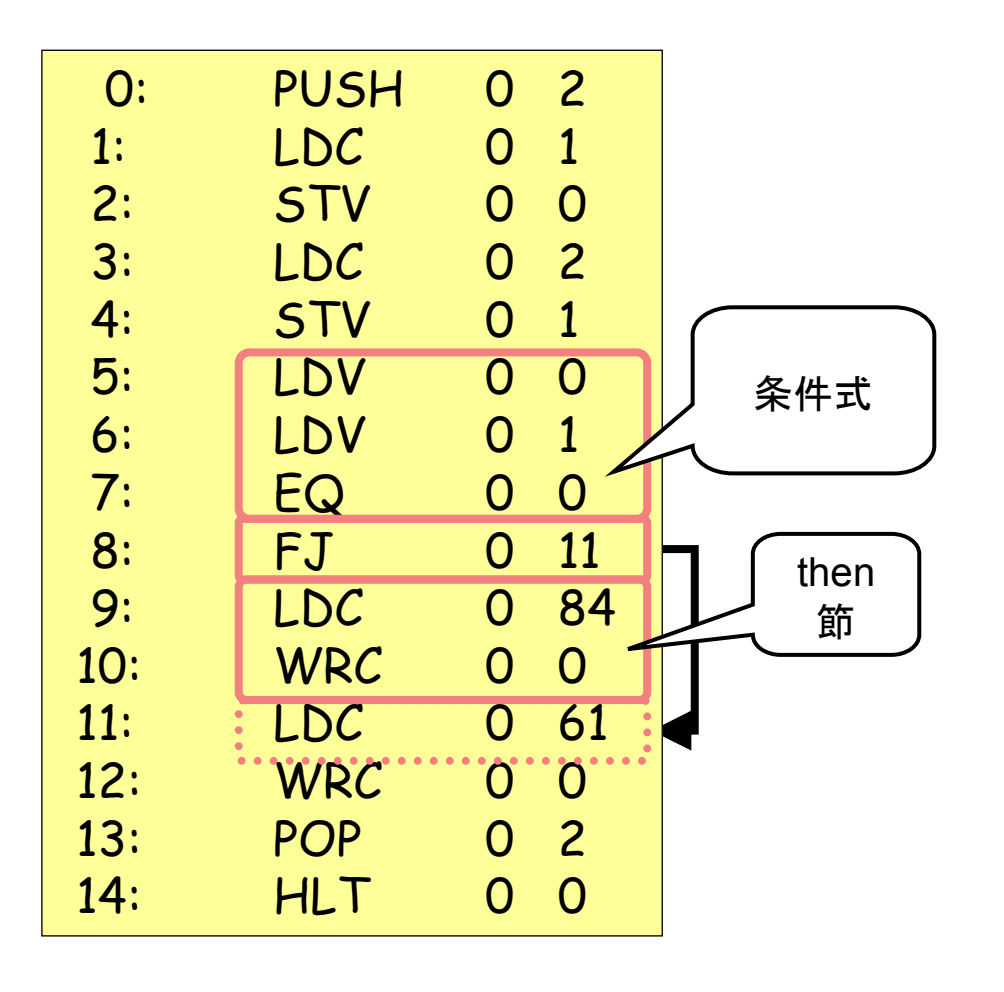

int main(){ int i,j; i=1;j=2;if (i==j)putchar('T');putchar('=');}

### If文(elseなし)

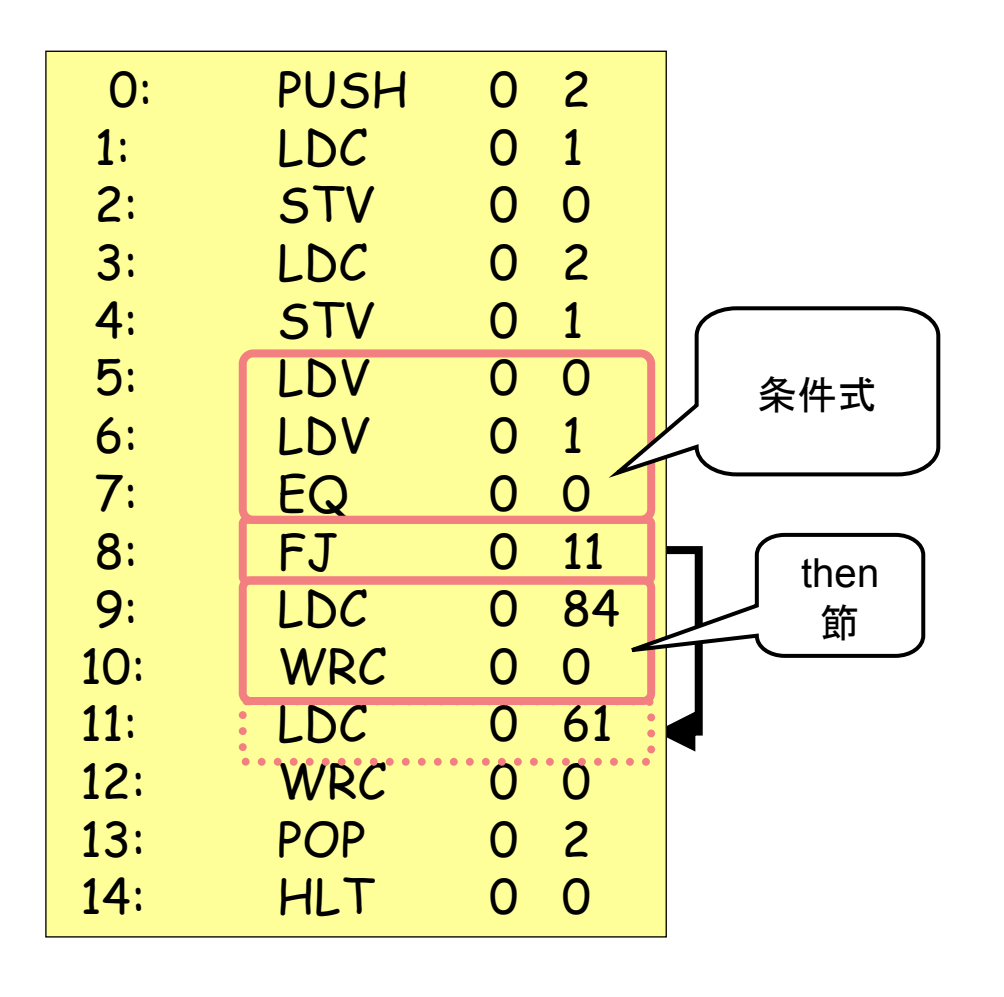

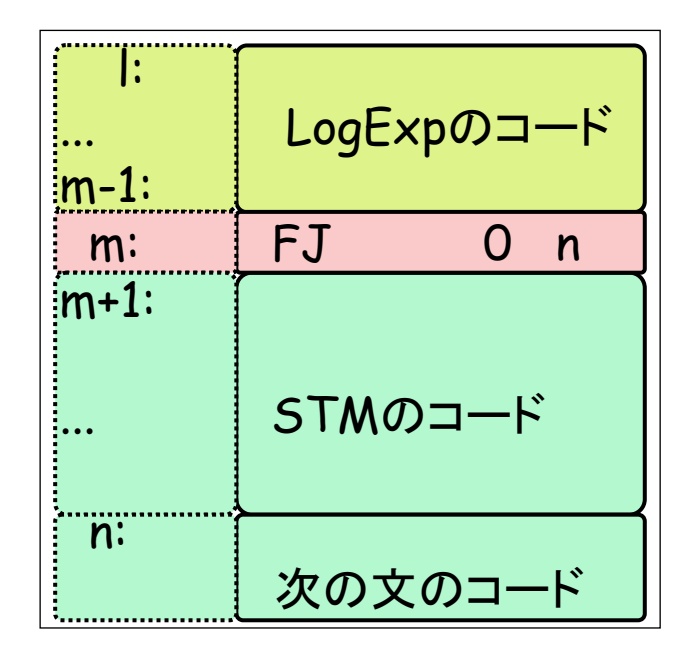

If文

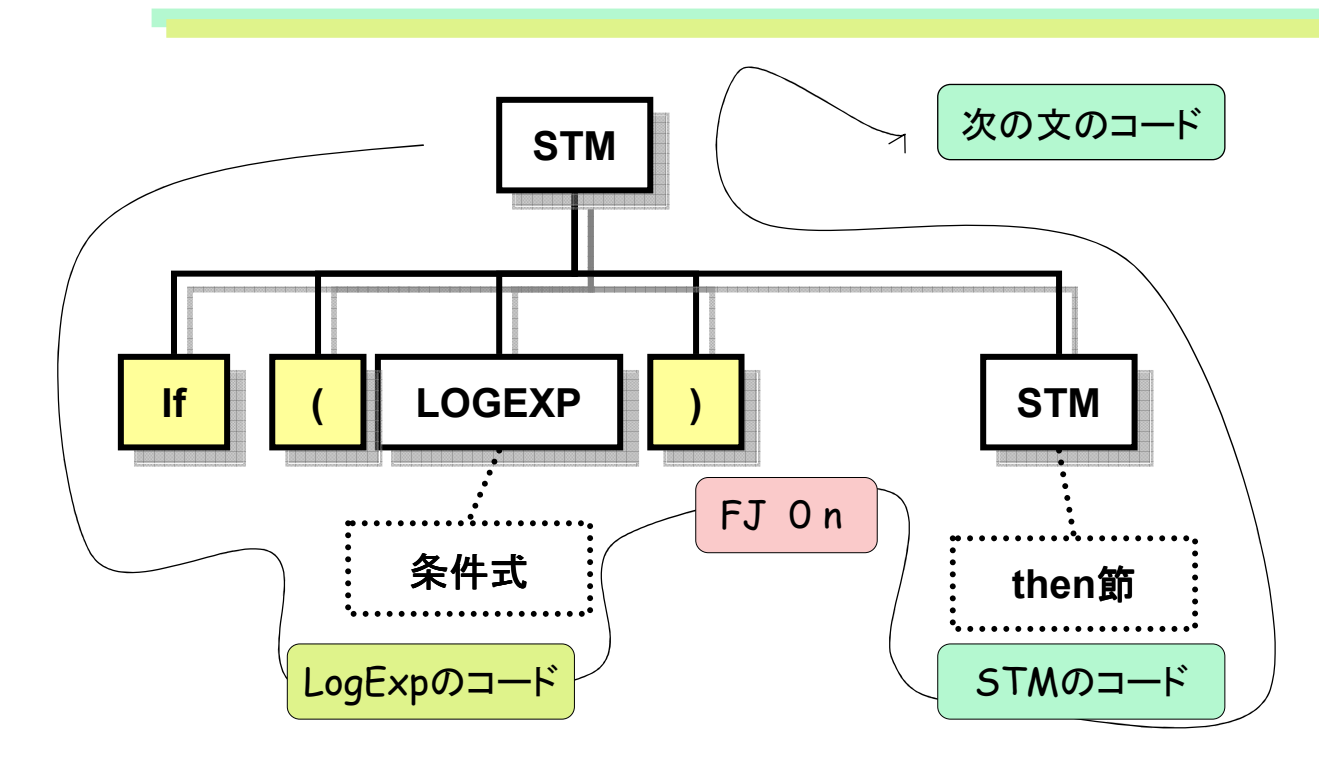

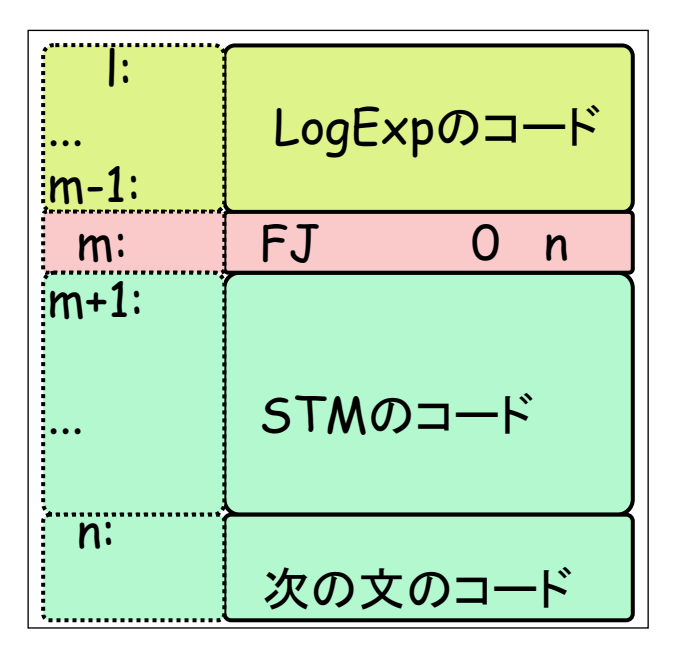

## 制御文の例(if else)

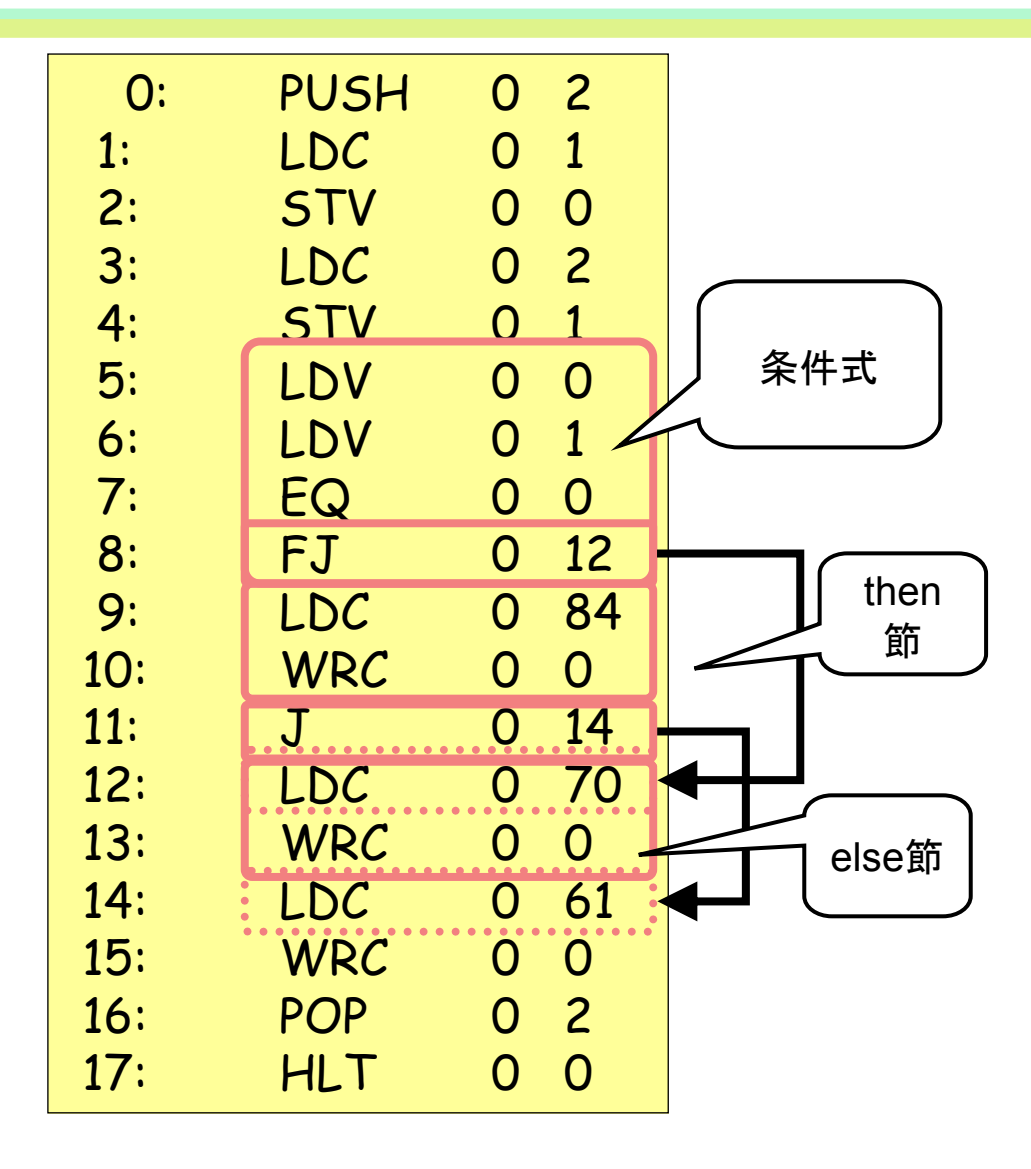

int main(){ int i,j; i=1;j=2;if (i==j)putchar('T');else putchar('F');putchar('=');}

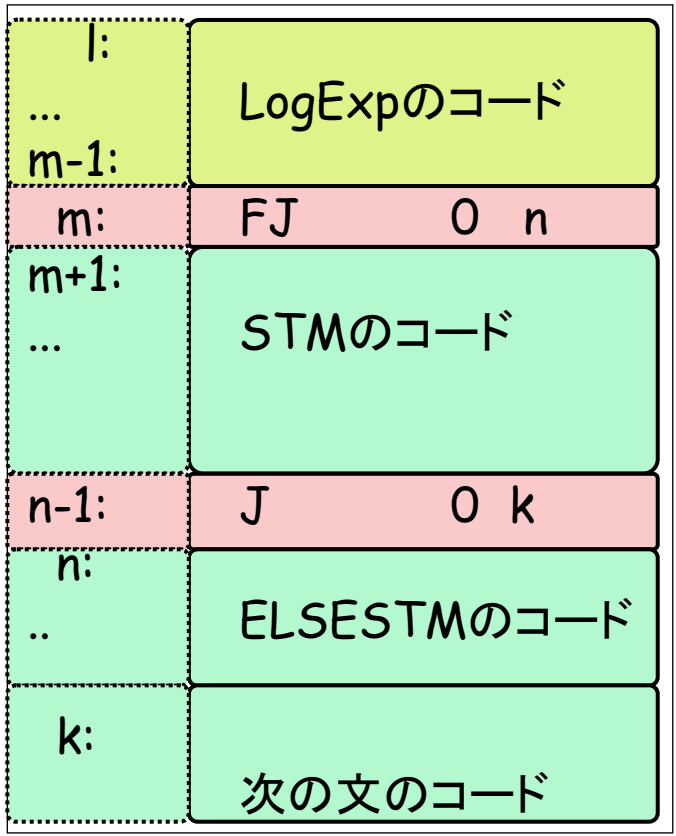

int main(){ int i,j; i=1;j=2;if (i==j)putchar('T');else putchar('F');putchar('=');}

#### If-else

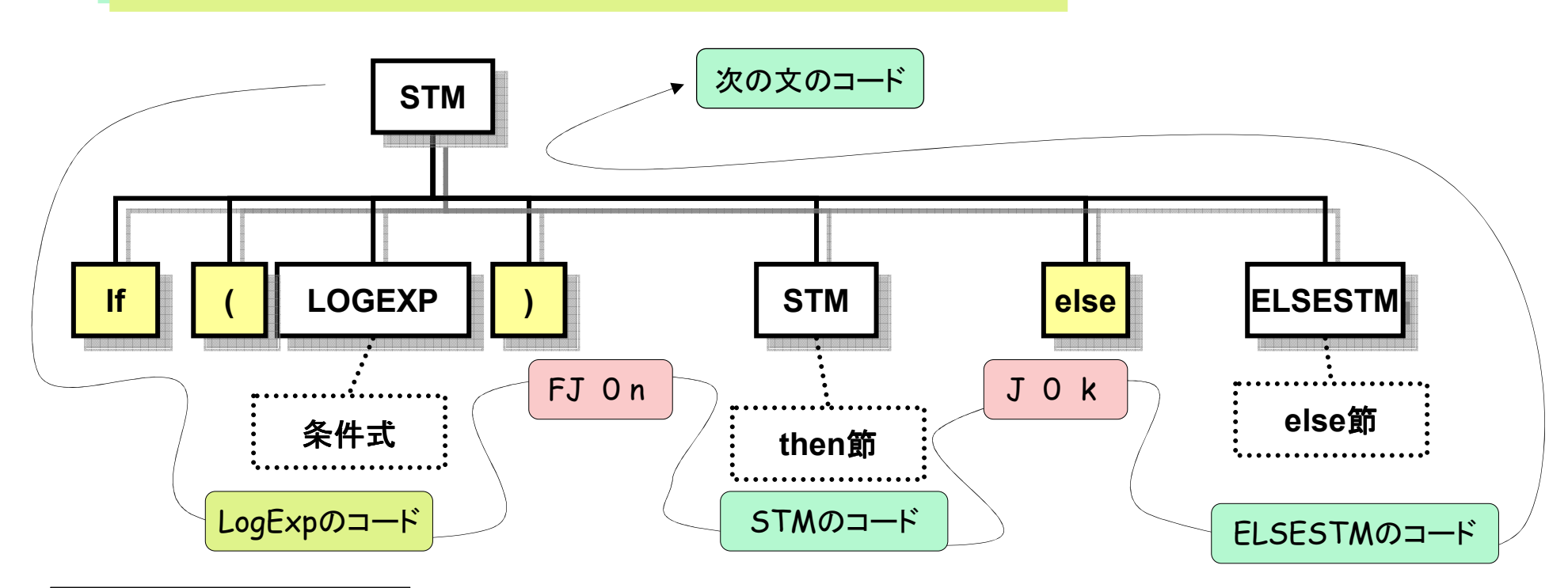

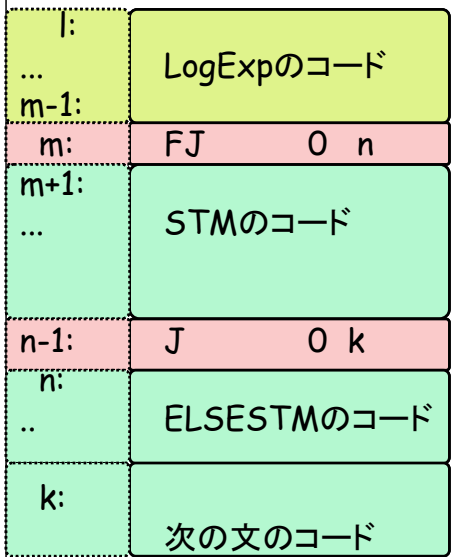

バックパッチ(If文)

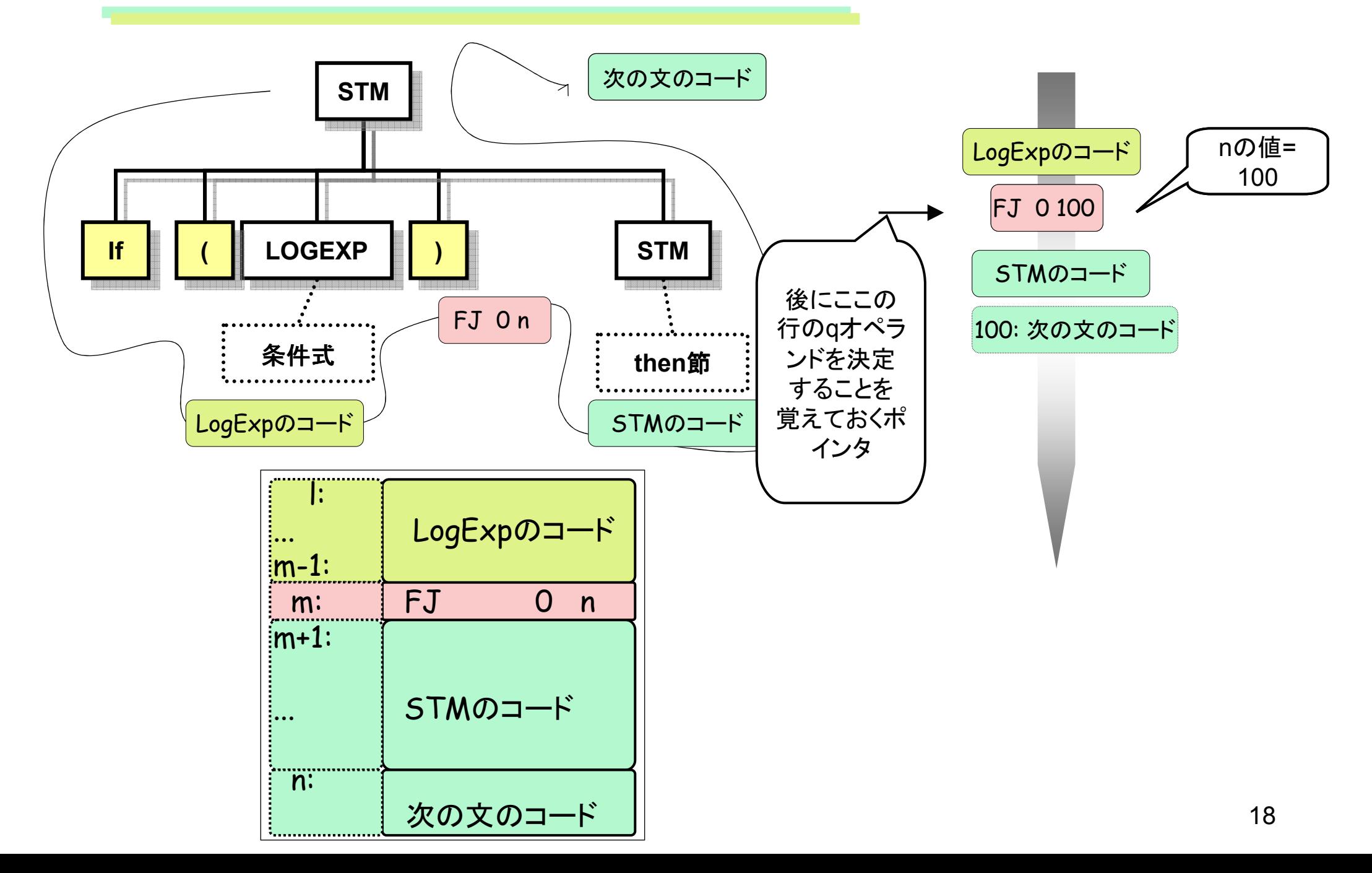

# JavaCCでの実装法

```

<STATEMENT>::= <SUBSTITUTION> '=' <EXPRESSION> ';'| '{' <STATEMENTLIST> '}'
      | row1=<IFPREFIX>() <STATEMENT> <IFPOSTFIX>(row1)(一部省略)int <IFPREFIX>()::= 'if' '(' <LOGICALEXPRESSION> ')'
    {CodeTableのrow行目にInst(FJ, 0, #)を登録;return row++;} 16

int <IFPOSTFIX>(int row1){

  'else' 
{CodeTableのrow行目をInst(J, 0, #)とする;row2=row;row++;
CodeTableのrow1行目のqオペランドをrowに;}<STATEMENT> 
{CodeTableのrow2番目のqオペランドを=rowに;} // ここまでがelse節がある場合の処理。
| /* empty */ {CodeTableのrow1行目のqオペランドをrow30
|z\rangle16 16
                            166 30
```
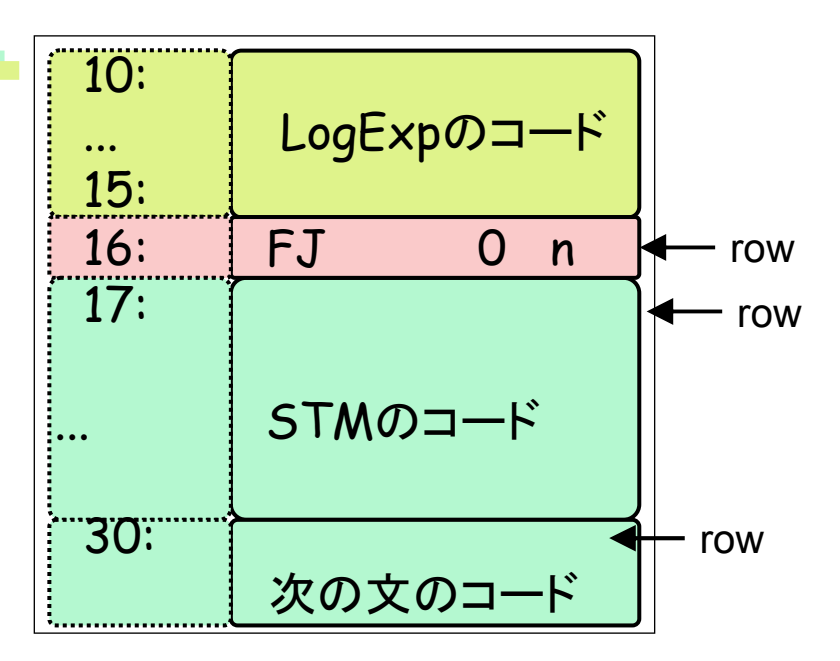

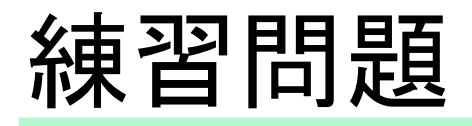

```

<STATEMENT>::= <SUBSTITUTION> '=' <EXPRESSION> ';'| '{' <STATEMENTLIST> '}'
      | row1=<IFPREFIX>() <STATEMENT> <IFPOSTFIX>(row1)
```
(一部省略)

```
int <IFPREFIX>()::= 'if' '(' <LOGICALEXPRESSION> ')'
      {CodeTableのrow行目にInst(FJ, 0, #)を登録;
return row++;}
```

```

int <IFPOSTFIX>(int row1){
```
'else'

 $|z\rangle$ 

```

{CodeTableのrow行目をInst(J, 0, #)とする;
```
row2=row;row++;

```

CodeTableのrow1行目のqオペランドをrowに;}
```

```
<STATEMENT>
```

```

{CodeTableのrow2番目のqオペランドを=rowに;} // ここまでが
else節がある場合の処理。
```

```

| /* empty */ {CodeTableのrow1行目のqオペランドをrow
```
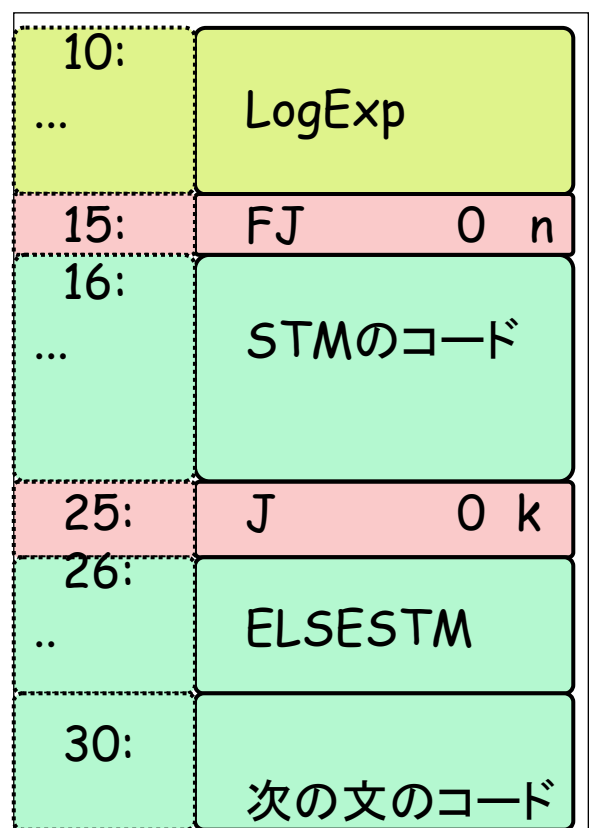

### 制御文の例(do-while)

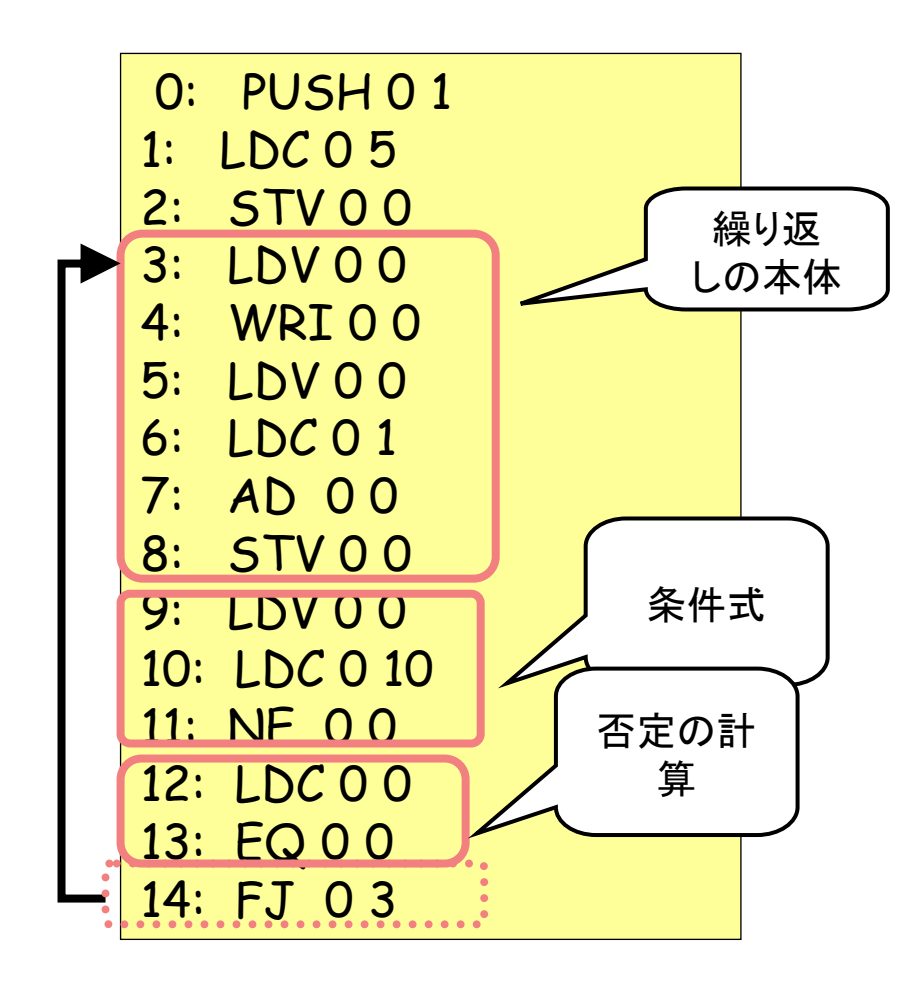

$$
int main() {\n int i;\n i = 5;\n do\n {\n putint(i);\n i = i + 1;\n }\n while (i != 10);\n }\n}
$$

### do-while文

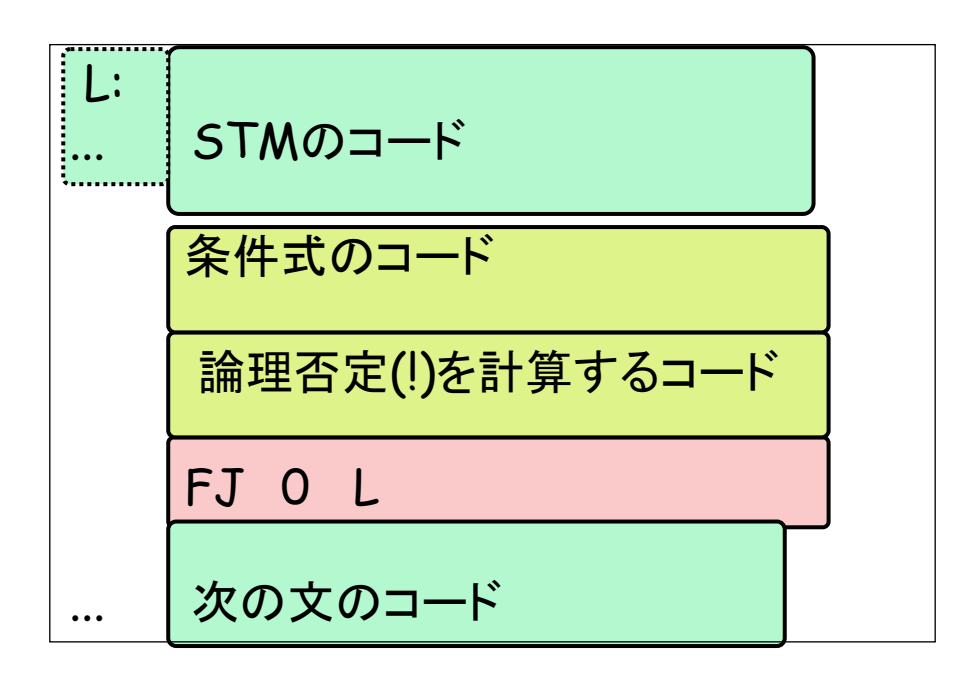

$$
int main() {\n int i;\n i = 5;\n do\n {\n output(i);\n i = i + 1;\n }\n while (i != 10);\n }\n}
$$

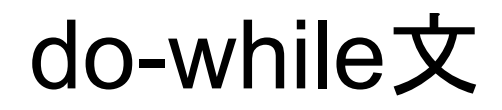

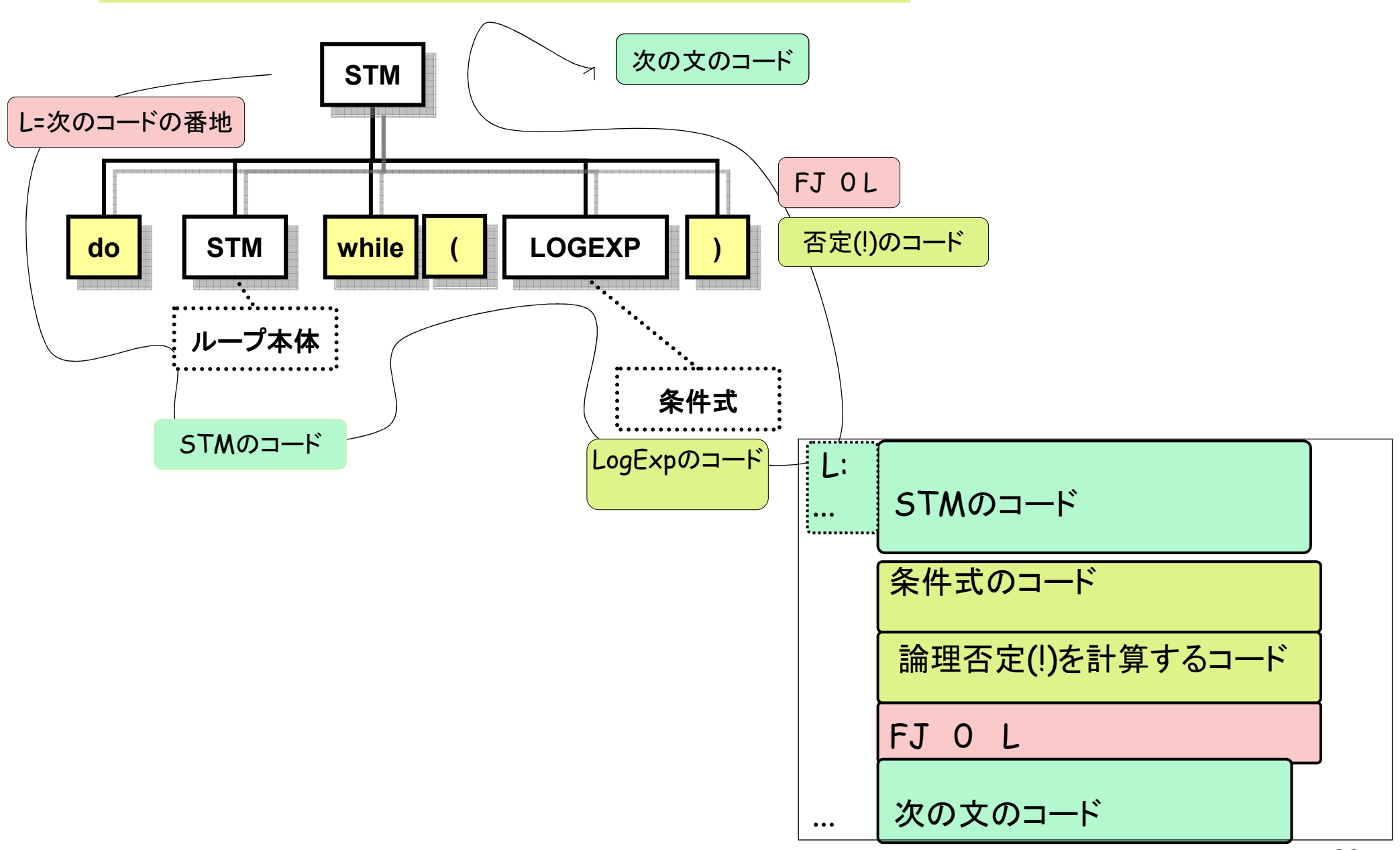

### 練習問題(do-while)

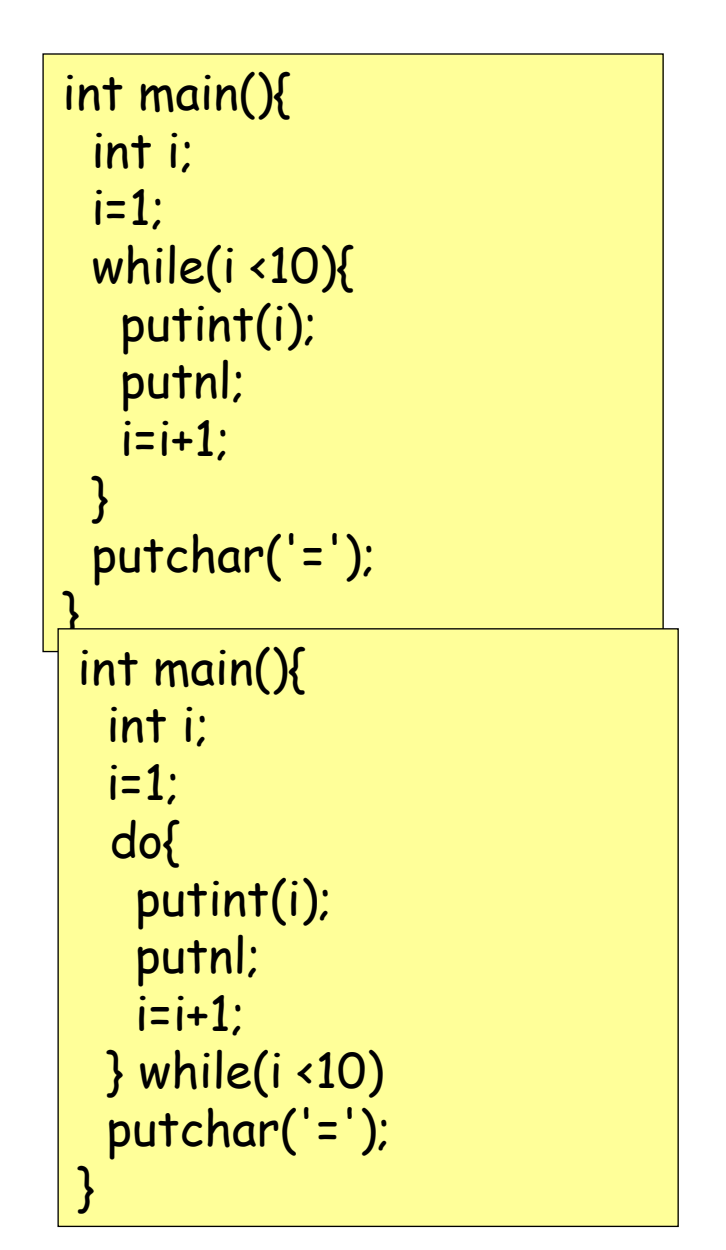

## 制御文の例(while)

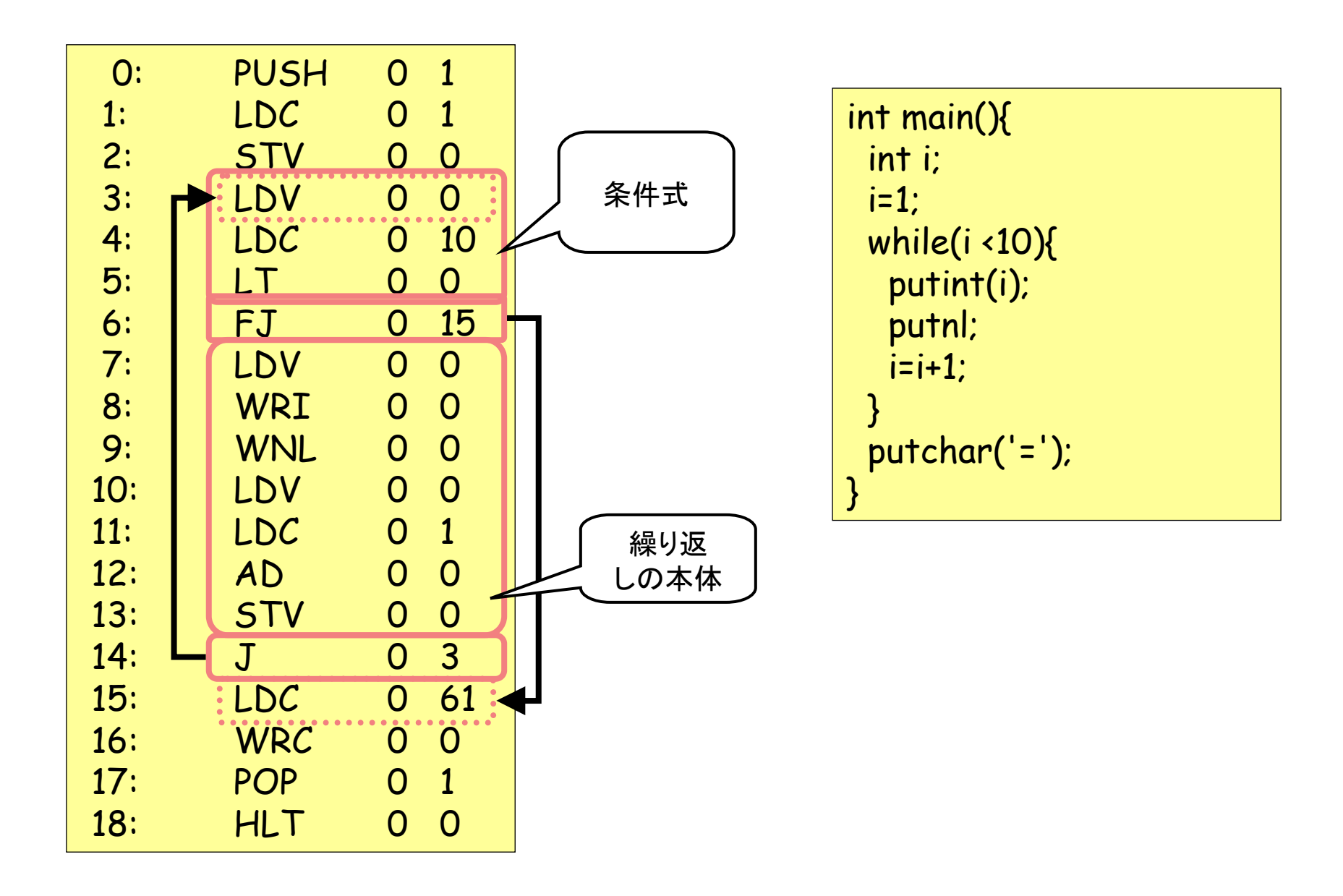

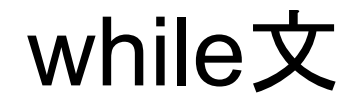

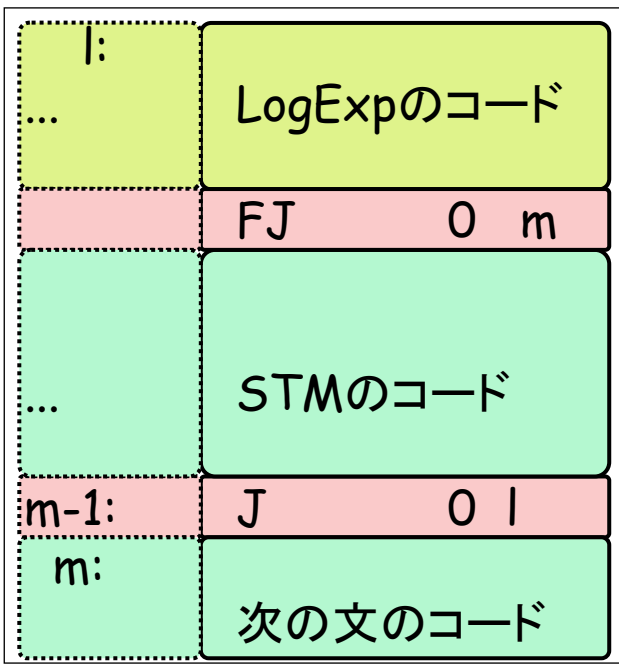

int main(){ int i; i=1;while(i <10){ putint(i);putnl;i=i+1;}putchar('=');}

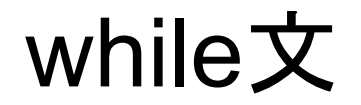

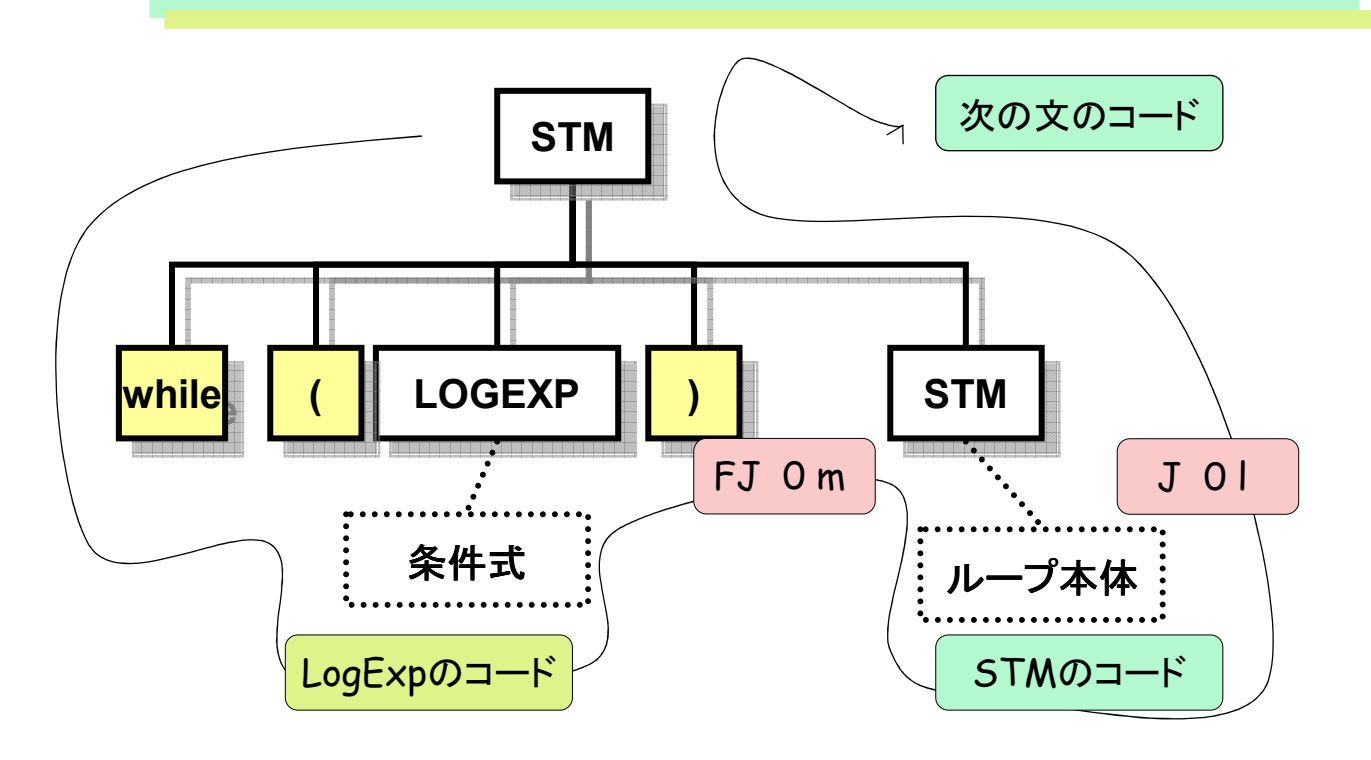

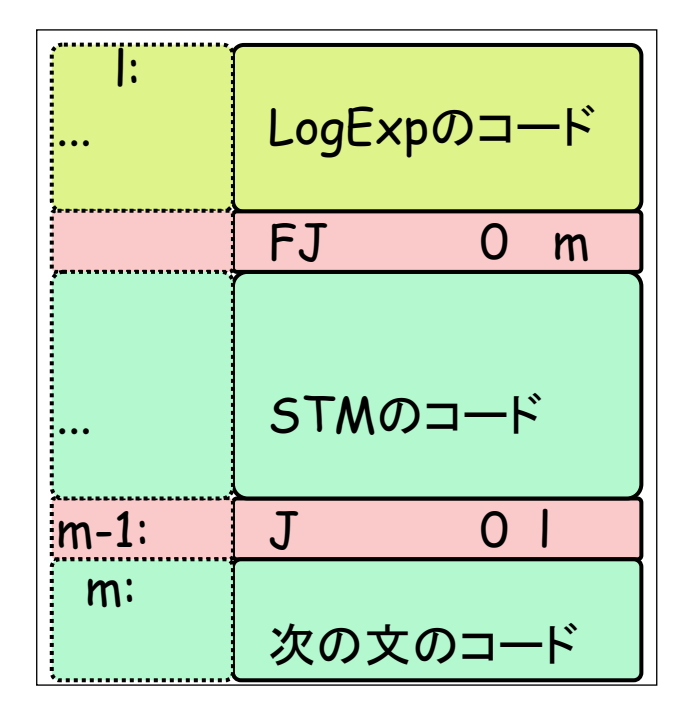

入力命令

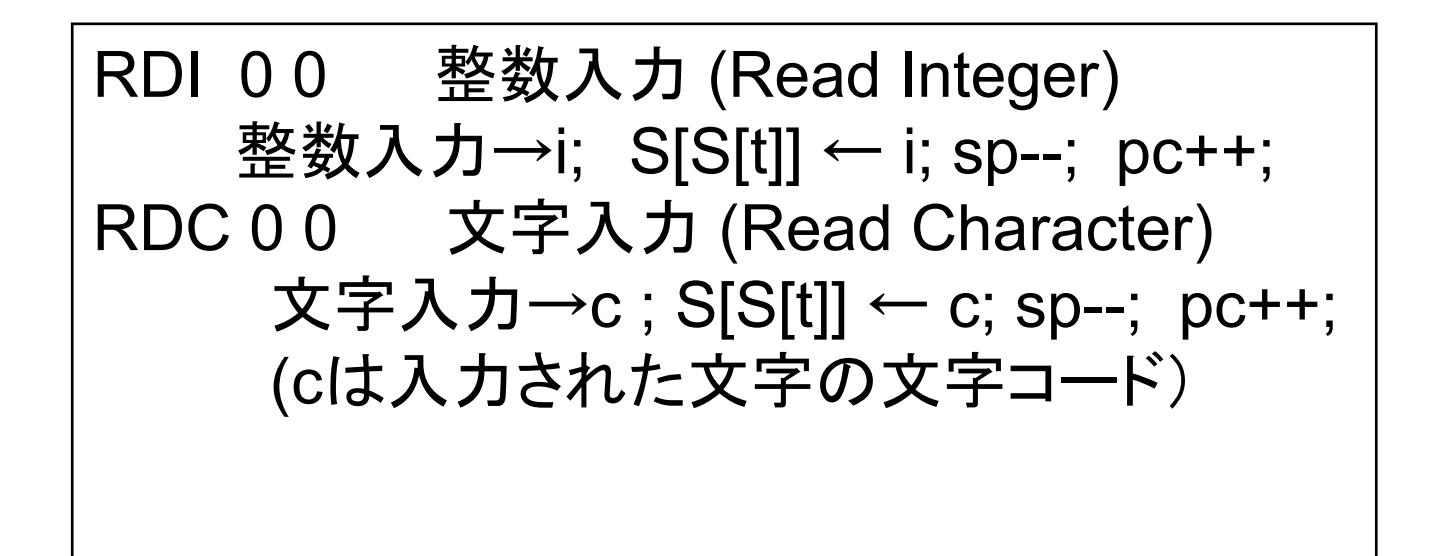

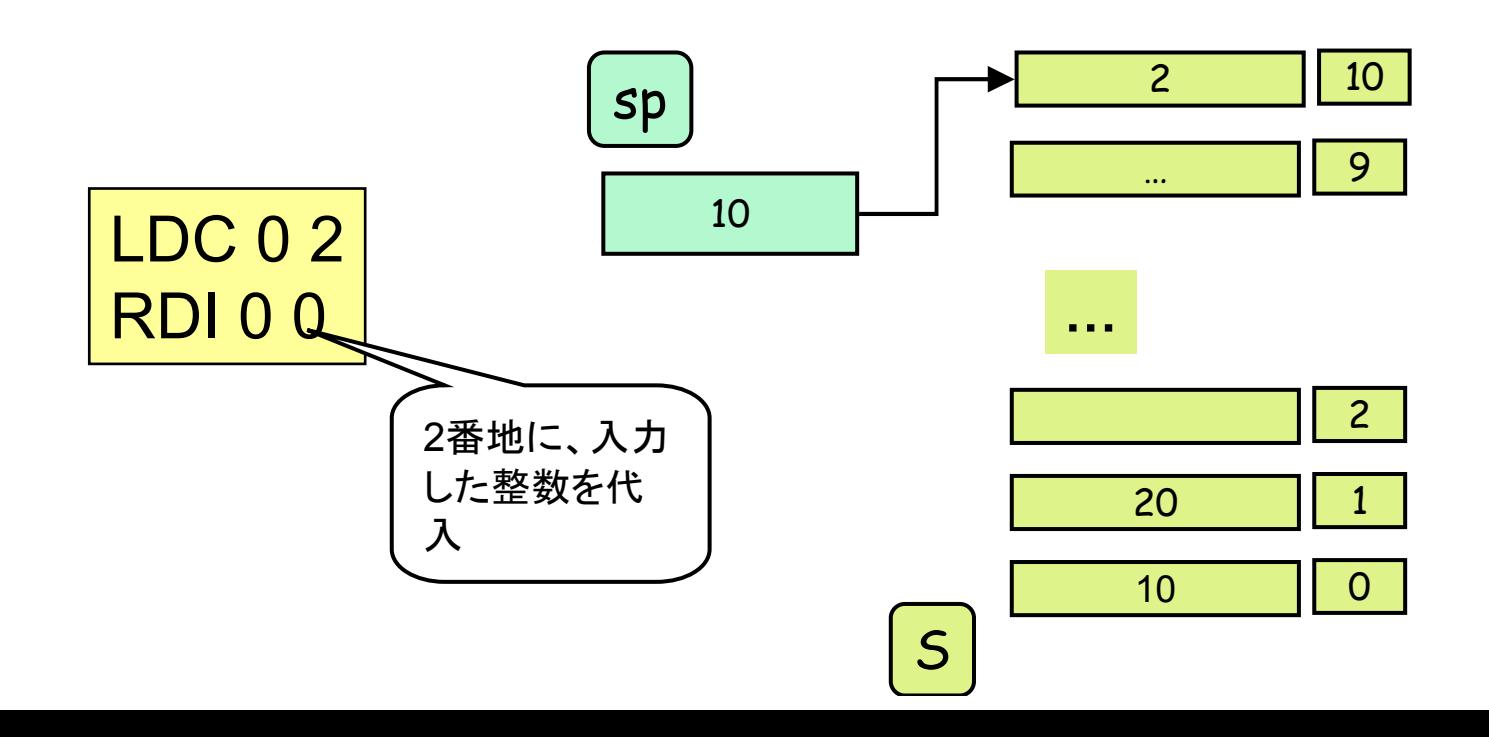

出力命令

WRI 0 0 整数表示: S[sp]を表示; sp--; pc++; WRC 0 0 文字表示: 文字コードS[sp]に対する文字の表示;sp--; pc++;WNL 0 0 改行表示: 改行; pc++;

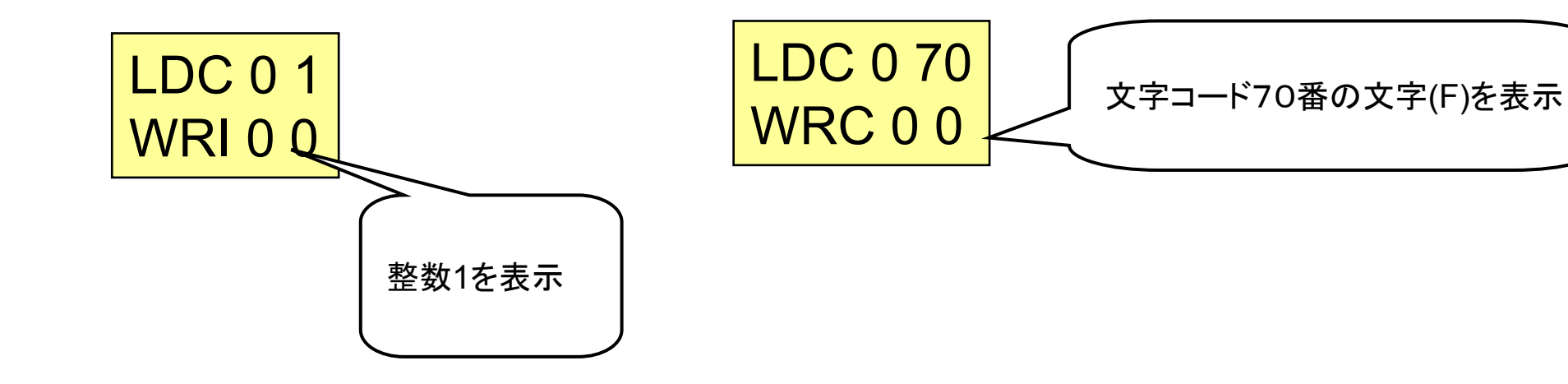

# 課題4(Problem4)

 $\bullet$ 作成問題4

http://cis.k.hosei.ac.jp/~asasaki/lect/compiler/2009A/problem/problem4.htm

提出状況

http://cis.k.hosei.ac.jp/~asasaki/lectureCompiler/status.htm